## **High Speed Electronics 2019 – Exercise 5 Solutions**

## 1. a) To determine  $S_{11}$  (Input reflection co-efficient)

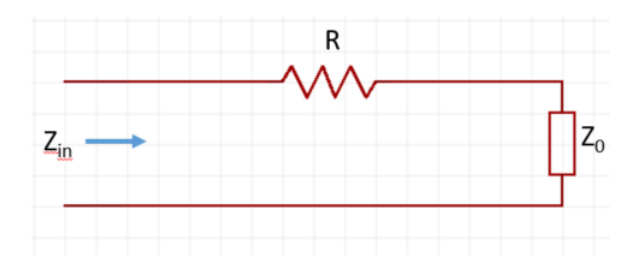

$$
Z_{in} = R + Z_0
$$
  

$$
S_{11} = \Gamma_{in} = \frac{Z_{in} - Z_0}{Z_{in} + Z_0} = \frac{R}{R + 2Z_0}
$$

To determine  $S_{22}$  (Output reflection co-efficient)

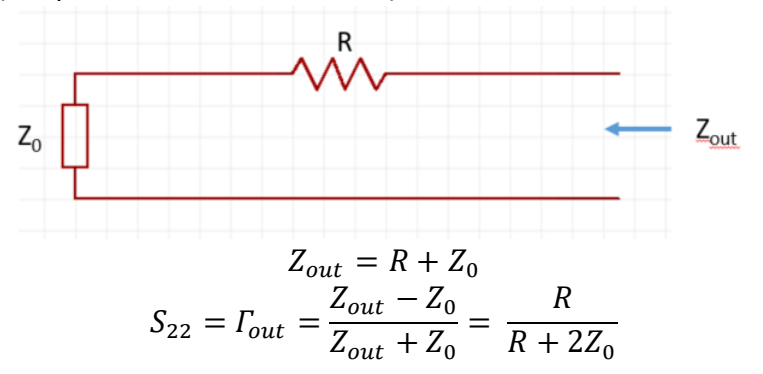

To determine  $S_{21}$  (Transverse gain)

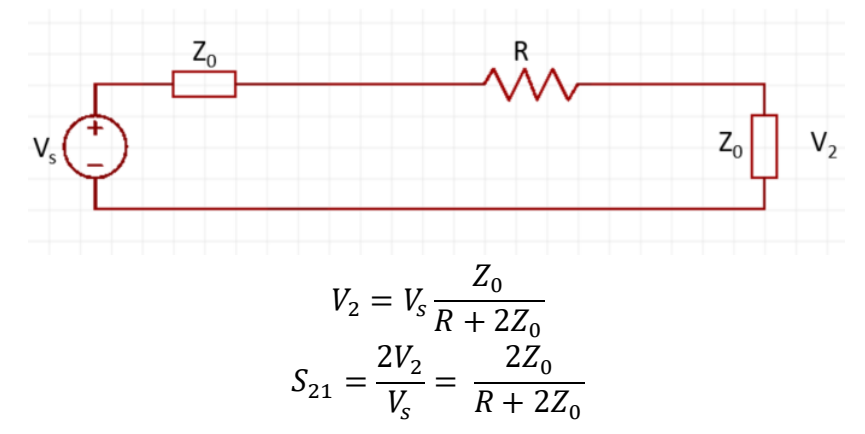

To determine  $S_{12}$  (Reverse gain)

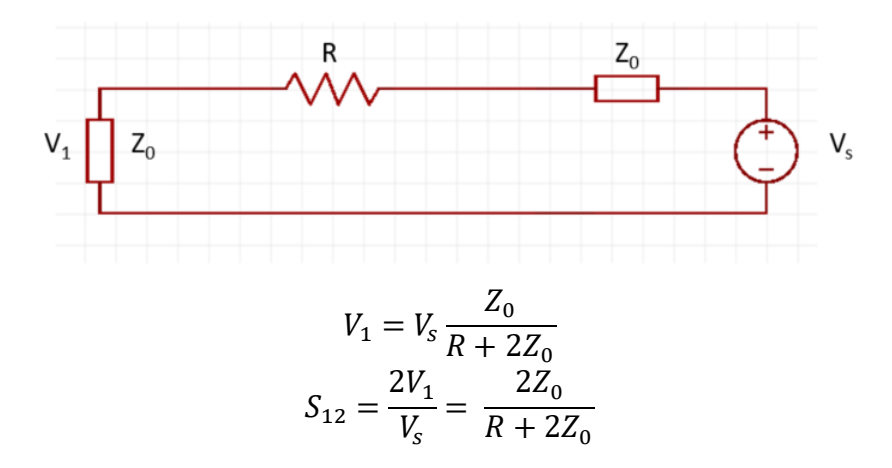

b) To determine  $S_{11}$  (Input reflection co-efficient)

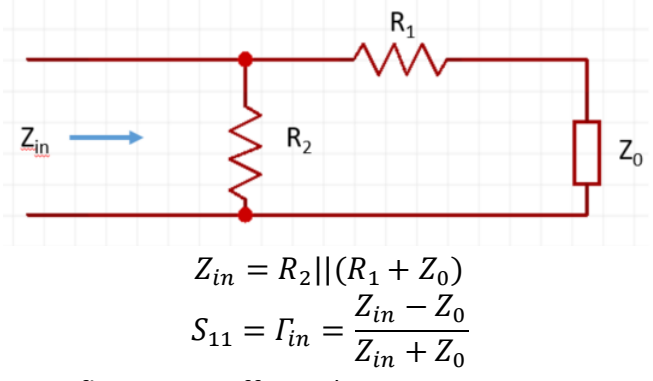

To determine S<sub>22</sub> (Output reflection co-efficient)

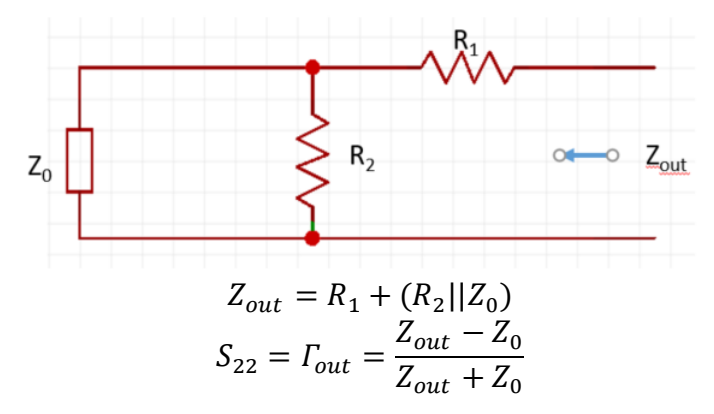

To determine  $S_{21}$  (Transverse gain)

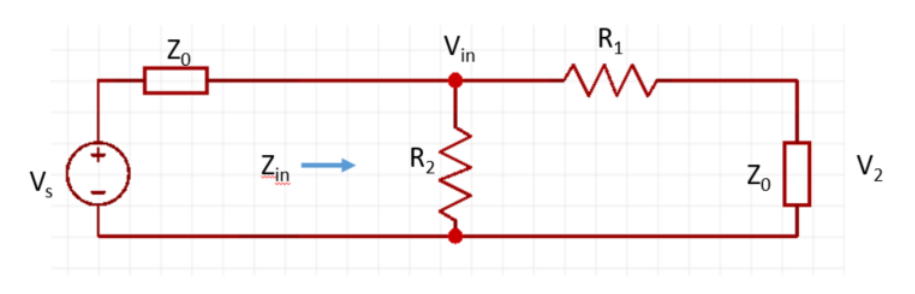

$$
V_2 = V_{in} \frac{Z_0}{R_1 + Z_0}
$$

$$
V_{in} = V_s \frac{Z_{in}}{Z_{in} + Z_0}
$$

$$
S_{21} = \frac{2V_2}{V_s} = \frac{2Z_{in}Z_0}{(R_1 + Z_0)(Z_{in} + Z_0)}
$$

To determine S<sub>12</sub> (Reverse gain)

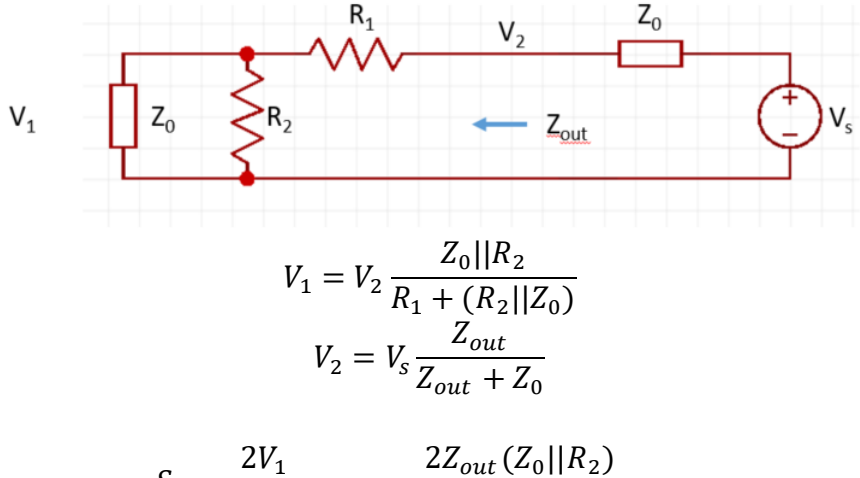

$$
S_{12} = \frac{V_1}{V_s} = \frac{-\omega u (1 - \omega l)^2}{(R_1 + (R_2||Z_0))(Z_{out} + Z_0)}
$$

## 2. To determine  $S_{11}$

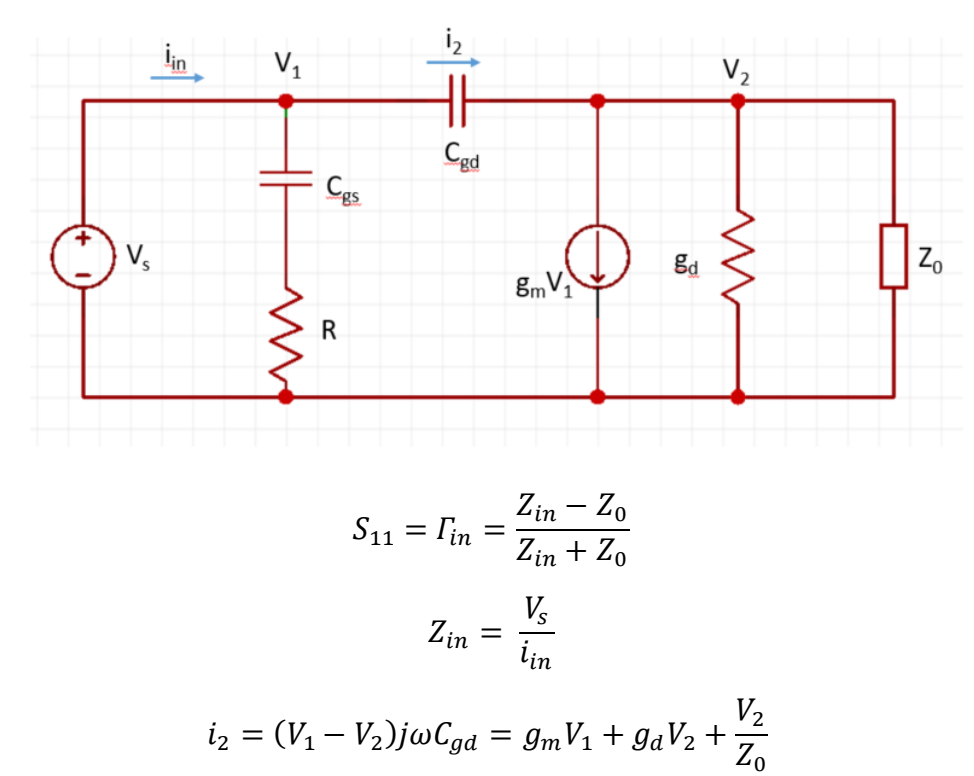

$$
V_2 = \frac{V_1(j\omega C_{gd} - g_m)}{j\omega C_{gd} + g_d + \frac{1}{Z_o}}
$$

$$
i_{in} = (V_1 - V_2)j\omega C_{gd} + \frac{V_1}{\left(R + \frac{1}{j\omega C_{gs}}\right)}
$$

Substituting for  $V_2$  in the  $i_{in}$  expression above gives

$$
Z_{in} = \frac{V_1}{i_{in}}
$$

From which  $S_{11}$  can be calculated.

To determine  $S_{22}$ 

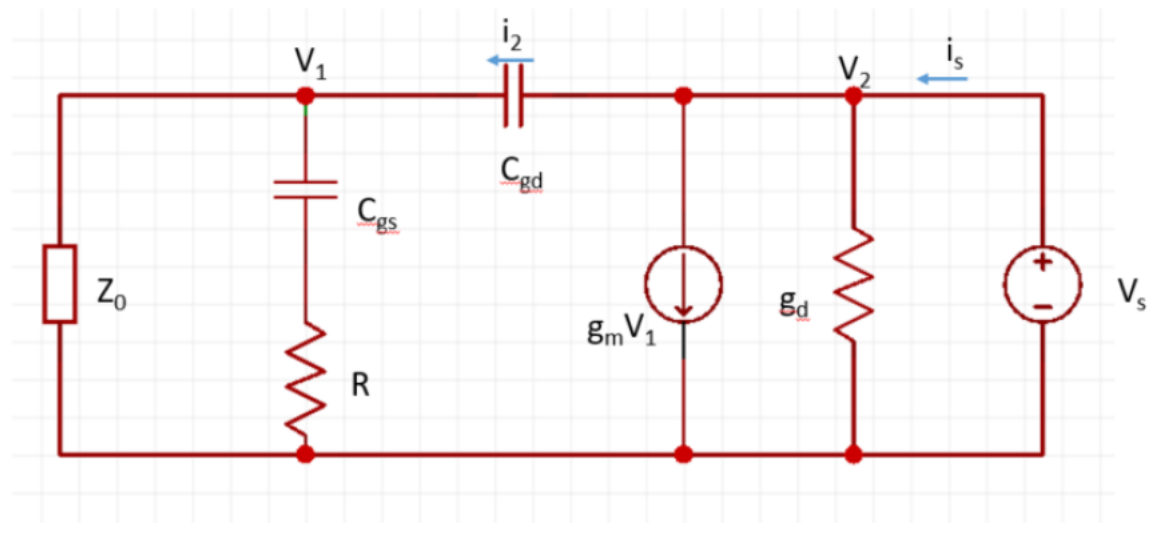

$$
S_{22} = \Gamma_{out} = \frac{Z_{out} - Z_0}{Z_{out} + Z_0}
$$
, where  $Z_{out} = \frac{V_s}{i_s}$ 

Writing KCL at node V1

$$
i_2 = (V_2 - V_1)j\omega C_{gd} = \frac{V_1}{\left(R + \frac{1}{j\omega C_{gs}}\right)} + \frac{V_1}{Z_0}
$$

$$
V_1 = \frac{V_2j\omega C_{gd}}{\left(R + \frac{1}{j\omega C_{gs}} + \frac{1}{Z_0} + j\omega C_{gd}\right)}
$$

Similarly, KCL at node V2

$$
i_s = (V_2 - V_1)j\omega C_{gd} + V_1g_m + V_2g_d
$$

Substituting for  $V_1$  in the  $i_s$  expression above gives  $Z_{out} = \frac{V_s}{i}$  $\frac{v_S}{i_S}$  from which  $S_{22}$  can be computed.

## To determine  $S_{21}$

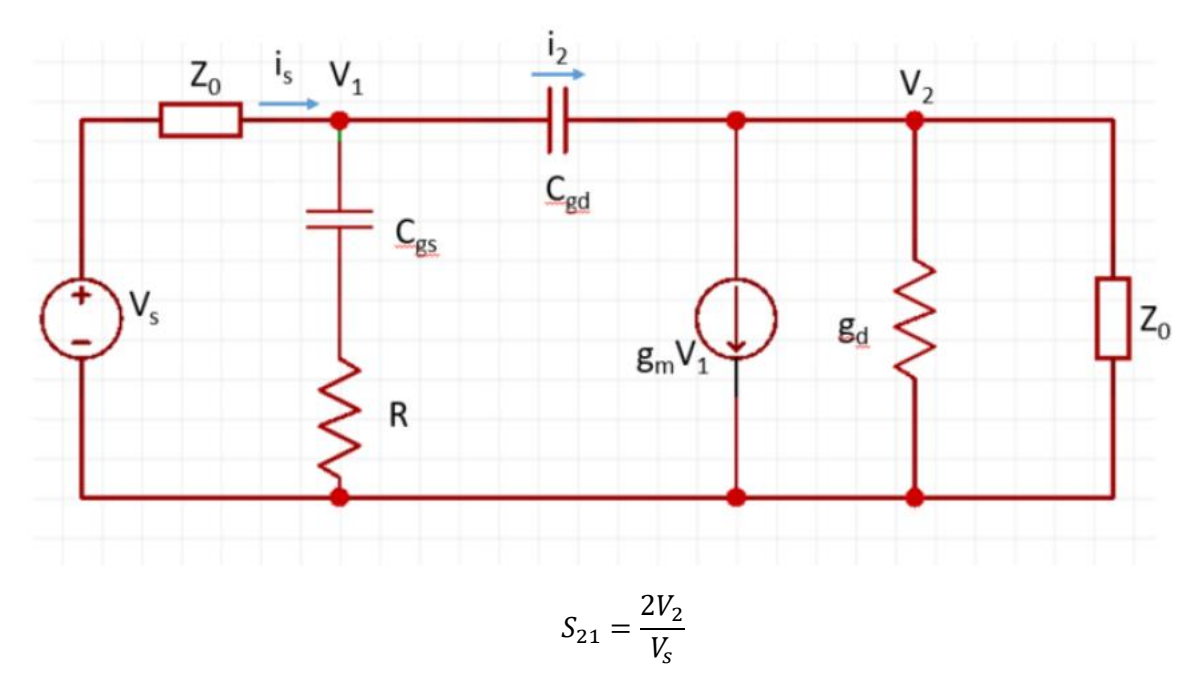

Now we try to write V2,Vs can be calculated from KCL at nodes V1 and V2.

$$
i_2 = (V_1 - V_2)j\omega C_{gd} = \frac{V_2}{Z_0} + V_1 g_m + V_2 g_d
$$

Which gives,

$$
V_1 = \frac{V_2(j\omega C_{gd} + g_d + \frac{1}{Z_0})}{(j\omega C_{gd} - g_m)}
$$

Also,

$$
i_{s} = \frac{(V_{s} - V_{1})}{Z_{0}} = \frac{V_{1}}{\left(R + \frac{1}{j\omega C_{gs}}\right)} + (V_{1} - V_{2})j\omega C_{gd}
$$

Which results to,

$$
\frac{V_s}{Z_0} = V_1 \left( \frac{1}{Z_0} + \frac{1}{\left( R + \frac{1}{j\omega C_{gs}} \right)} + j\omega C_{gd} \right) - V_2(j\omega C_{gd})
$$

Solving the above equations and rearrange them to get  $S_{21} = \frac{2V_2}{V}$  $V_{S}$ 

To determine  $S_{12}$ 

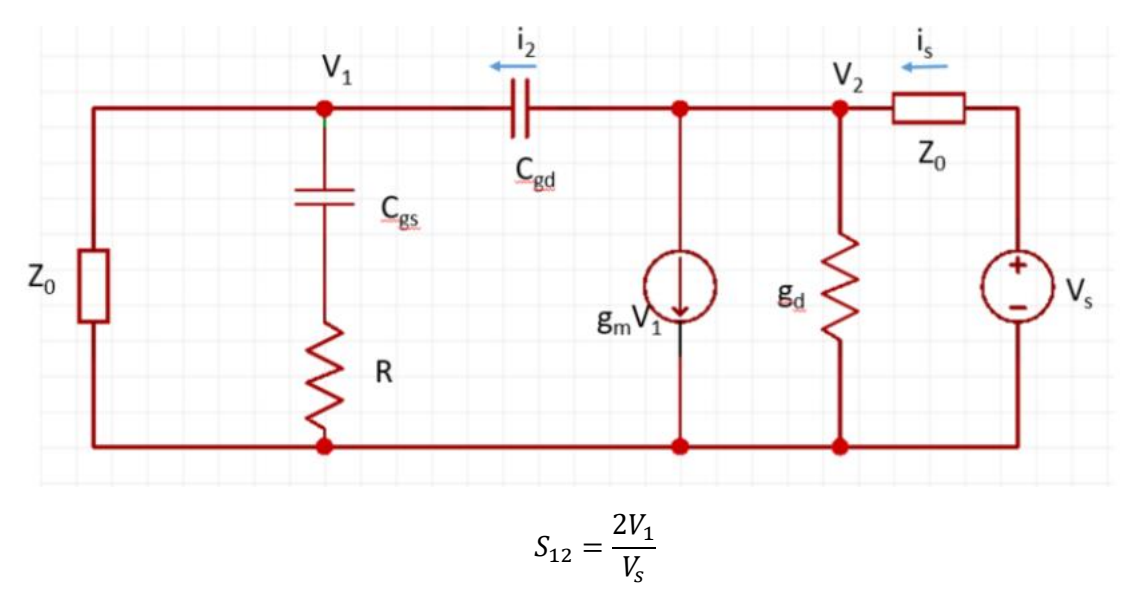

As usual, writing eh KCL equations at V1, V2 nodes

$$
i_2 = \frac{V_1}{Z_0} + \frac{V_1}{\left(R + \frac{1}{j\omega C_{gs}}\right)} = (V_2 - V_1)j\omega C_{gd}
$$

$$
V_1 \left(j\omega C_{gd} + \frac{1}{Z_0} + \frac{1}{\left(R + \frac{1}{j\omega C_{gs}}\right)}\right)
$$

$$
V_2 = \frac{j\omega C_{gd}}{j\omega C_{gd}}
$$

Also,

$$
i_s = \frac{V_s - V_2}{Z_0} = (V_2 - V_1)j\omega C_{gd} + V_1 g_m + V_2 g_d
$$
  

$$
\frac{V_s}{Z_0} = V_1 (g_m - j\omega C_{gd}) + V_2 \left( g_d + j\omega C_{gd} + \frac{1}{Z_0} \right)
$$

Substitute for V2 in the above expression and rearrange to get

$$
S_{12} = \frac{2V_1}{V_s}
$$

3. Since direct numerical calculations of S parameters is very tedious, let us compute the numerical y-parameters and convert them to S-parameters.

General hybrid π-model

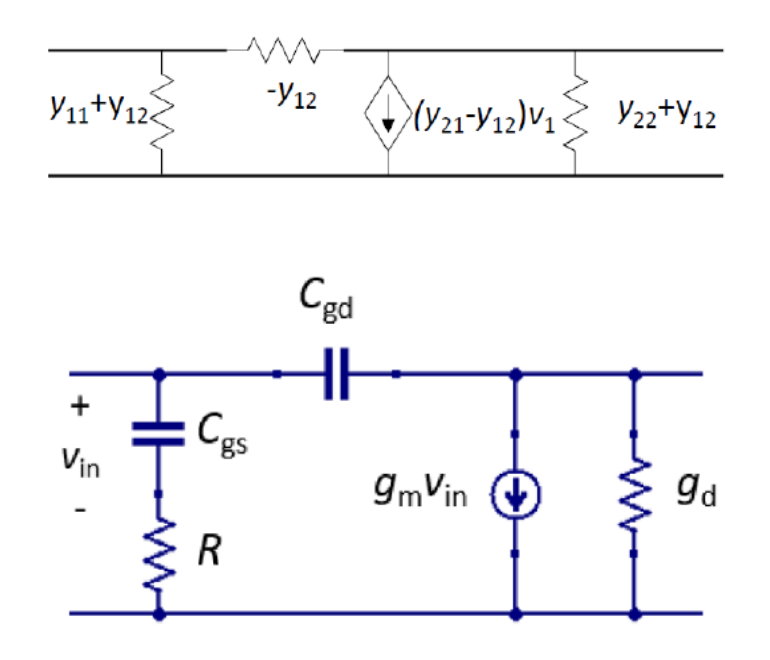

Comparing the above two models, the y-parameters cab be extracted at

 $\omega = 2 \pi f = 2 \pi * 50 * 10^9 = 314 * 10^9$ 

$$
Y_{11} = \left(R + \frac{1}{j\omega C_{gs}}\right)^{-1} + j\omega C_{gd} = \frac{j\omega C_{gs}}{1 + j\omega RC_{gs}} + j\omega C_{gd}
$$

$$
= \frac{\omega^2 RC_{gs}^2}{1 + \omega^2 R^2 C_{gs}^2} + j\omega C_{gd} + \frac{j\omega C_{gs}}{1 + \omega^2 R^2 C_{gs}^2}
$$

$$
Y_{11} = 3.4 \times 10^{-4} + j1.5 \times 10^{-3} S
$$

$$
Y_{12} = -j\omega C_{gd} = -j1.57 * 10^{-3} S
$$

$$
Y_{21} = g_m - j\omega C_{gd} = 20 \times 10^{-3} - j1.57 \times 10^{-3} S
$$

$$
Y_{22} = g_d + j\omega C_{gd} = 5 * 10^{-3} + j1.57 * 10^{-3} S
$$

Using MATLAB y2s function, the parameters were converted and the absolute values of the S-parameters were obtained.

$$
S_{11} = -0.8127 - j0.9502; |S_{11}| = 1.25
$$
  
\n
$$
S_{12} = 0.1763 - j0.9397; |S_{12}| = 0.9561
$$
  
\n
$$
S_{21} = 0.1674 - j0.9313; |S_{21}| = 0.9462
$$
  
\n
$$
S_{22} = -0.8226 - j0.9063; |S_{22}| = 1.22
$$

Since  $|S_{11}| > 1$ , the system is NOT unconditionally stable.

To draw the stability circle, the center and the radius of the circle should be computed using the following equations:

$$
C = \frac{S_{22}^* - \Delta^* S_{11}}{|S_{22}|^2 - |\Delta|^2} = -0.6296 - j0.0137
$$

$$
R = \frac{|S_{12}S_{21}|}{||S_{22}|^2 - |\Delta|^2|} = 0.3912
$$

$$
\Delta = S_{11}S_{22} - S_{12}S_{21} = 0.6530 + j1.8397
$$

Converting the calculated C and R to z parameters and normalizing to  $Z_0 = 50 \Omega$  gives

$$
C = 0.2272-j0.0103
$$
 and  $R = 2.29$ 

The Smith chart shows the output stability circle. Since  $|S_{11}| > 1$ , the whole region outside the stability circle is unstable. A portion of the Smith chart being unstable confirms again that the system is NOT unconditionally stable. The Γ<sup>L</sup> is also plotted in the Smith chart and it can be seen to lie in the unstable region. To make the system stable, the  $\Gamma$ <sub>L</sub> is brought inside the stability circle by following the constant resistance circle. Thus a reactive element of -j0.57 can be added in series with the load to make it stable.

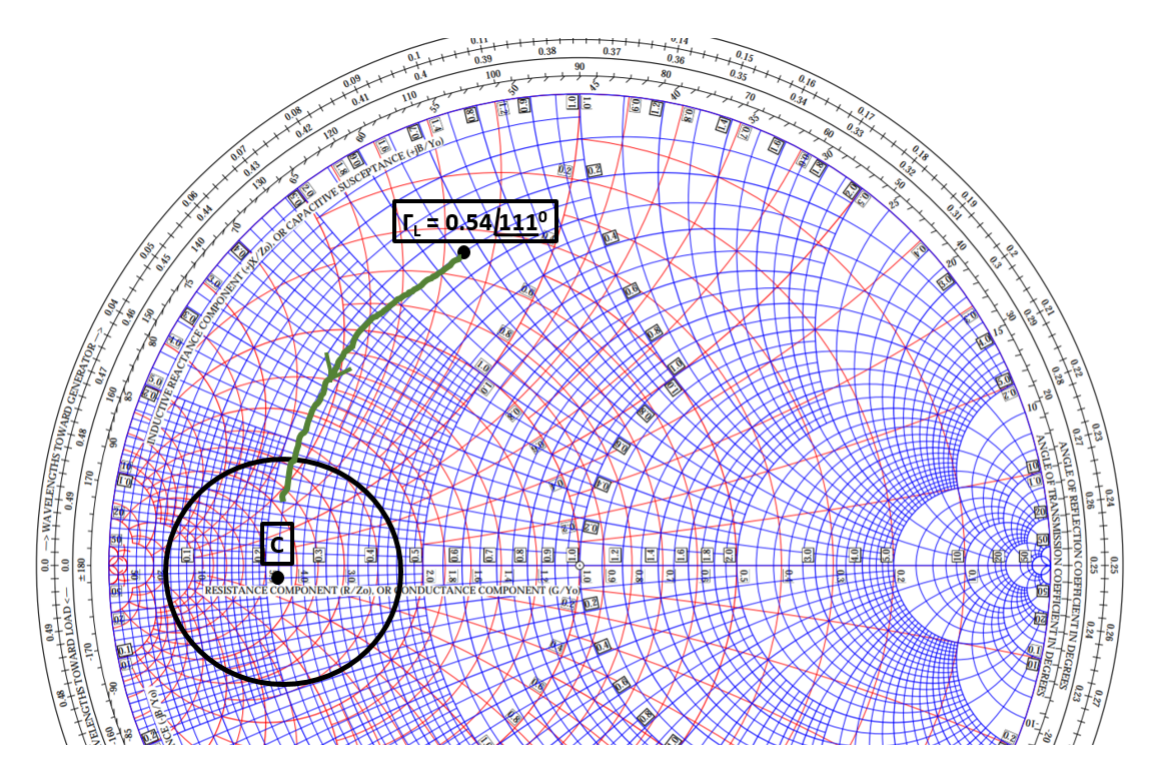

4.  $Z_{\text{out}} = 100 + j200$  Ω

Assuming characteristic impedance  $Z_0 = 50 \Omega$ , the normalized  $Z_{\text{out}} = 2+j4 \Omega$ 

 $Z_{out}^*$  must be matched to Z<sub>L</sub> = 50 Ω

Steps:

 $\bullet$  Follow the constant resistance circle from  $Z_L$  which corresponds to a series inductor with reactance value j3.

$$
Z = \frac{1}{Z_0} j\omega L \, ; L = 24 \, nH
$$

• Follow the constant conductance circle downwards to reach  $Z_{out}^*$  which corresponds to a parallel capacitor with susceptance value j0.5.

$$
Y = Z_0 j \omega C \; ; \; C = 1.59 \; pF
$$

With the same L and C, at  $\omega$  = 10 GHz, the impedance and admittance values will be Z = j 30.14 and Y = j5. Measuring from the center of Smith chart to the impedance point following the new L and C gives the magnitude of the reflection co-efficient (from the bottom of Smith chart). Γ = 1 complete reflection in this case.

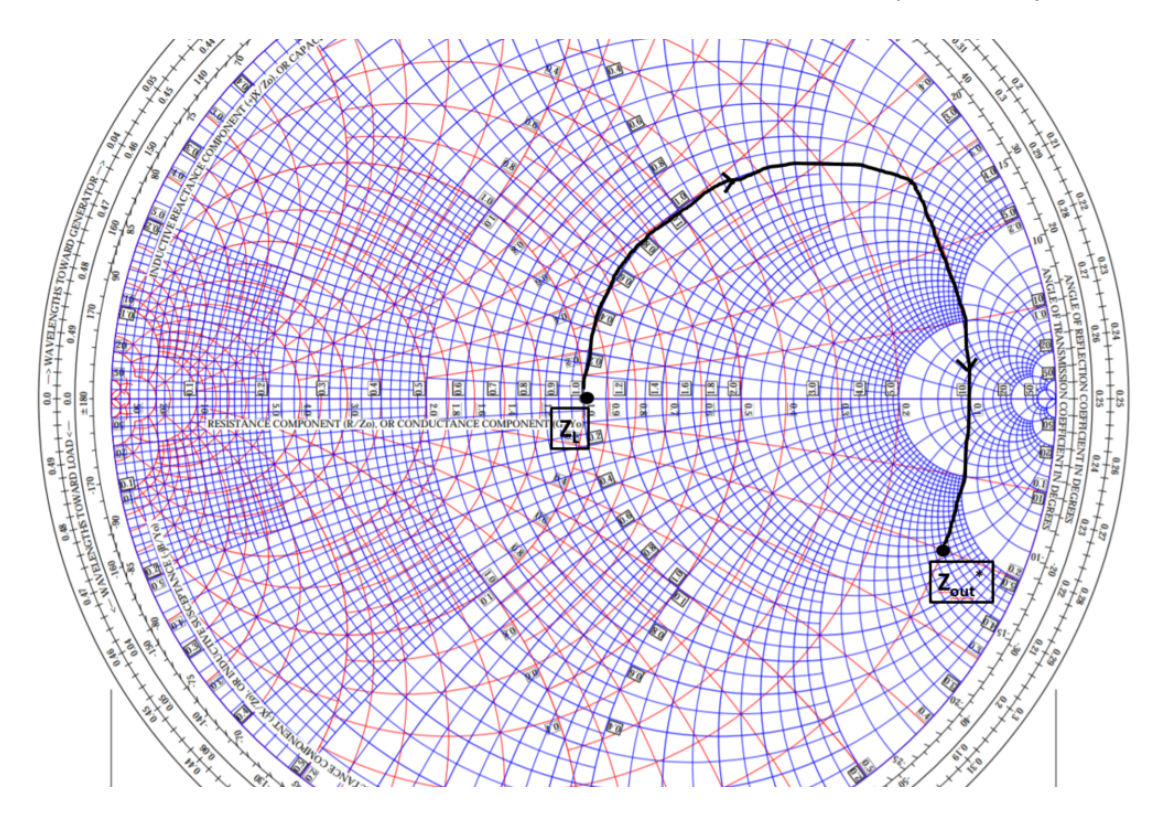

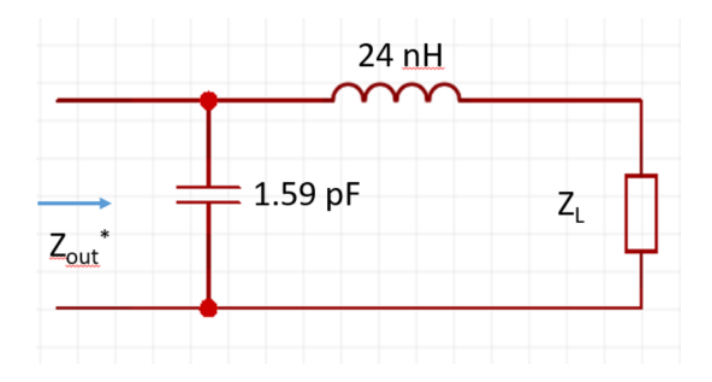